#### **C++ Intro** CSE 333 Spring 2019

#### **Guest Instructor:** Aaron Johnston

#### **Teaching Assistants:**

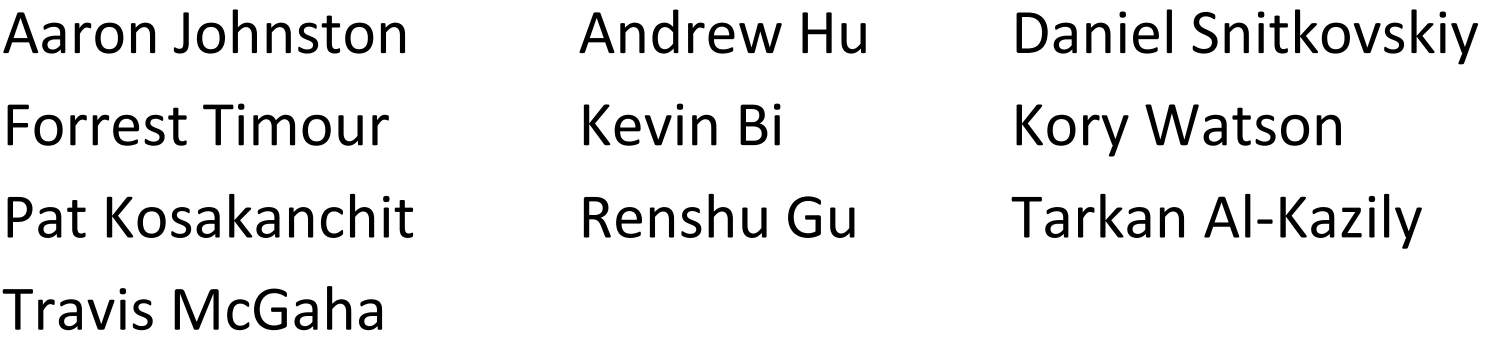

# **Administrivia**

- Exercise 7 posted yesterday, due Monday
	- Read a directory and open/copy text files found there
		- Copy *exactly* and *only* the bytes in the file(s). No extra output.
	- Good warm-up for...
- $\div$  Homework 2 due in two weeks (5/2)
	- File system crawler, indexer, and search engine
	- **Spec posted now**
	- **Starter files will be pushed out today**

# **Today's Goals**

- An introduction to C++
	- Give you a perspective on how to learn C++
	- Kick the tires and look at some code
- **Advice:** Read related sections in the *C++ Primer*
	- If It's hard to learn the "why is it done this way" from reference docs, and even harder to learn from random stuff on the web
	- Lectures and examples will introduce the main ideas, but aren't everything you'll want need to understand

# **C**

- We had to work hard to mimic encapsulation, abstraction
	- **Encapsulation:** hiding implementation details
		- Used header file conventions and the "static" specifier to separate private functions from public functions
		- Cast structures to void\* to hide implementation-specific details (generalize)
	- **Abstraction:** associating behavior with encapsulated state
		- Function that operate on a LinkedList were not really tied to the linked list structure

We passed a linked list to a function, rather than invoking a method on a linked list instance

behavior and data separated

## **C++**

- A major addition is support for classes and objects!
	- Classes
		- Public, private, and protected **methods** and **instance variables**
		- (multiple!) inheritance
	- **Polymorphism** 
		- Static polymorphism: multiple functions or methods with the same name, but different argument types (overloading)
			- Works for all functions, not just class members
		- Dynamic (subtype) polymorphism: derived classes can override methods of parents, and methods will be dispatched correctly

# **C**

- We had to emulate generic data structures
	- Generic linked list using  $\text{void*}$  payload
	- **Pass function pointers to generalize different "methods" for data** structures
		- Comparisons, deallocation, pickling up state, etc.

removes type info

## **C++**

- Supports templates to facilitate generic data types
	- **Parametric polymorphism same idea as Java generics, but** different in details, particularly implementation
	- To declare that x is a vector of ints:  $vector$   $\langle int \rangle$  x;
	- To declare that x is a vector of floats:  $vector **float** > **x**;$
	- $\blacksquare$  To declare that x is a vector of (vectors of floats): vector<vector<float>> x;

# **C**

- We had to be careful about namespace collisions
	- C distinguishes between external and internal linkage
		- Use static to prevent a name from being visible outside a source file (as close as C gets to "private")
		- Otherwise, name is global and visible everywhere
	- We used naming conventions to help avoid collisions in the global namespace
		- *e.g.* LLIteratorNext vs. HTIteratorNext, etc.

#### **C++**

- Permits a module to define its own namespace!
	- The linked list module could define an " $LL$ " namespace while the hash table module could define an "HT" namespace
	- Both modules could define an Iterator class
		- One would be globally named  $LL$ ::Iterator and the other would be globally named  $HT:$ : Iterator
- Classes also allow duplicate names without collisions
	- Namespaces group and isolate names in collections of classes and other "global" things (somewhat like Java packages)

# **C**

- C does not provide any standard data structures
	- We had to implement our own linked list and hash table
	- As a C programmer, you often reinvent the wheel... poorly
		- Maybe if you're clever you'll use somebody else's libraries
		- But C's lack of abstraction, encapsulation, and generics means you'll probably end up tweak them or tweak your code to use them

#### **C++**

- The C++ standard library is huge!
	- **Generic containers:** bitset, queue, list, associative array (including hash table), deque, set, stack, and vector
		- And iterators for most of these
	- **A string** class: hides the implementation of strings
	- **Streams:** allows you to stream data to and from objects, consoles, files, strings, and so on
	- And more…

# **C**

- $\triangleleft$  Error handling is a pain
	- $\blacksquare$  Have to define error codes and return them
	- Customers have to understand error code conventions and need to constantly test return values
	- *e.g.* if  $a()$  calls  $b()$ , which calls  $c()$ 
		- $\cdot$  a depends on b to propagate an error in c back to it

#### **C++**

- Supports exceptions!
	- $\blacksquare$  try/throw/catch
	- **If used with discipline, can simplify error processing**
	- But, if used carelessly, can complicate memory management
		- Consider:  $a()$  calls  $b()$ , which calls  $c()$ 
			- If  $\in$  () throws an exception that b() doesn't catch, you might not get a chance to clean up resources allocated inside  $\mathbf{b}$  ()
- We will largely avoid in 333
	- You still benefit from having more interpretable errors!

#### **How to Think About C++**

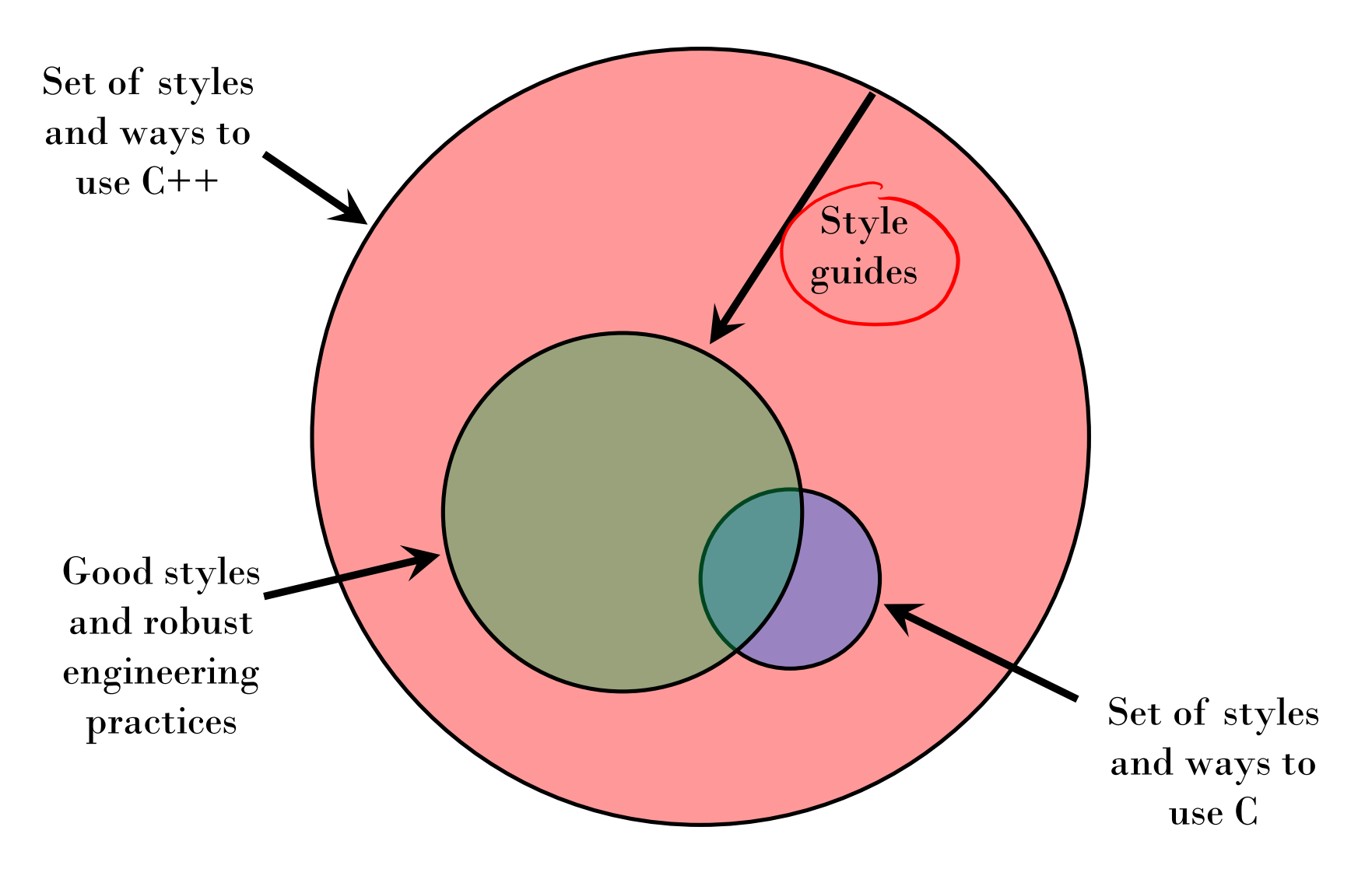

#### **Or…**

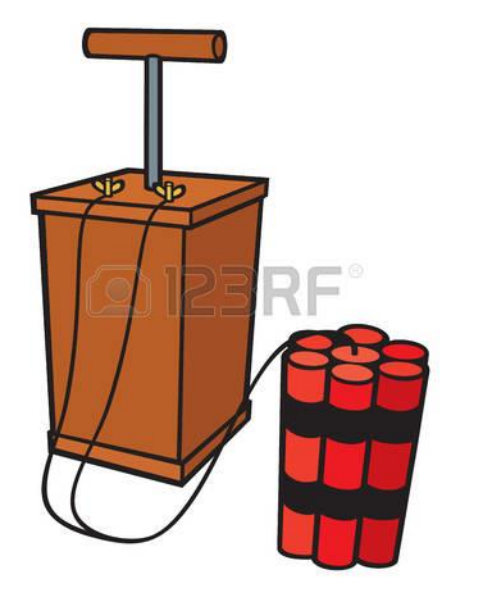

**WIMATIONALLEY/TUMBLE** 

In the hands of a disciplined programmer, C++ is a powerful tool

But if you're not so disciplined about how you use  $C++...$ 

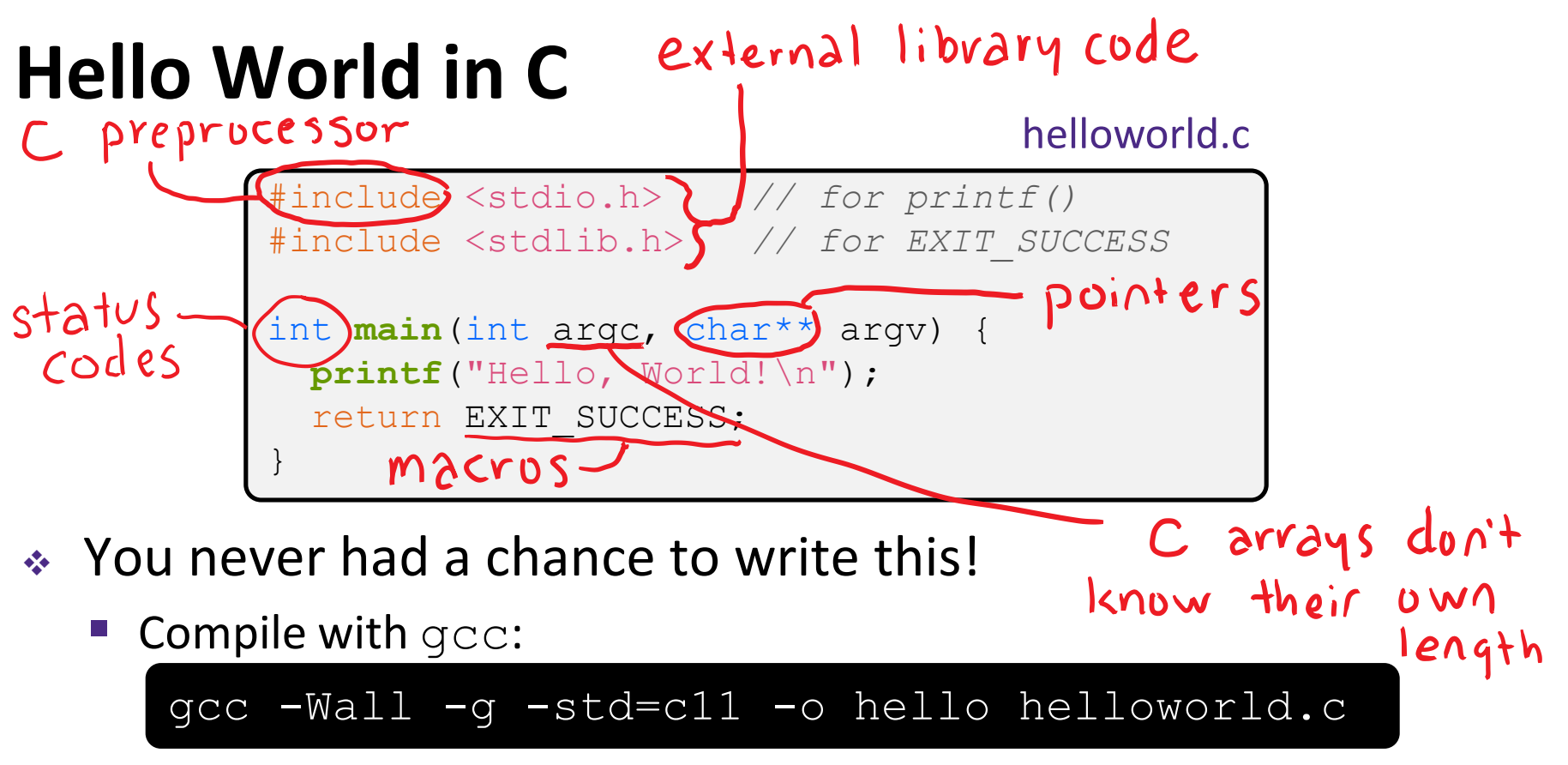

- Based on what you know now, describe to your neighbor everything that goes on in the execution of this "simple" program
	- Be detailed!

helloworld.cc

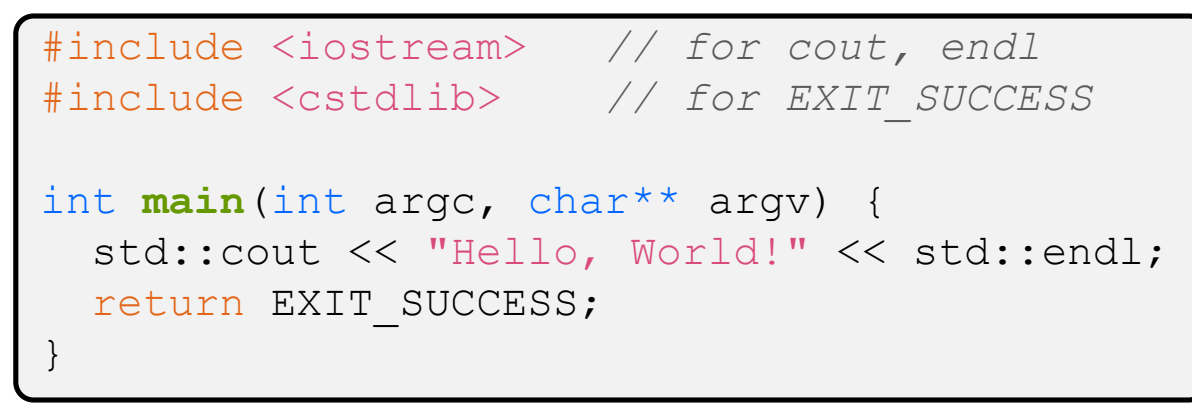

- Looks simple enough…
	- Compile with  $g++$  instead of  $gcc$ :

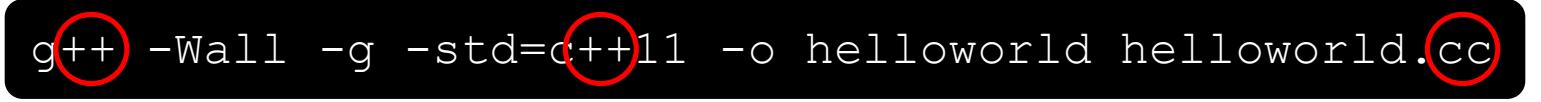

 Let's walk through the program step-by-step to highlight some differences

helloworld.cc

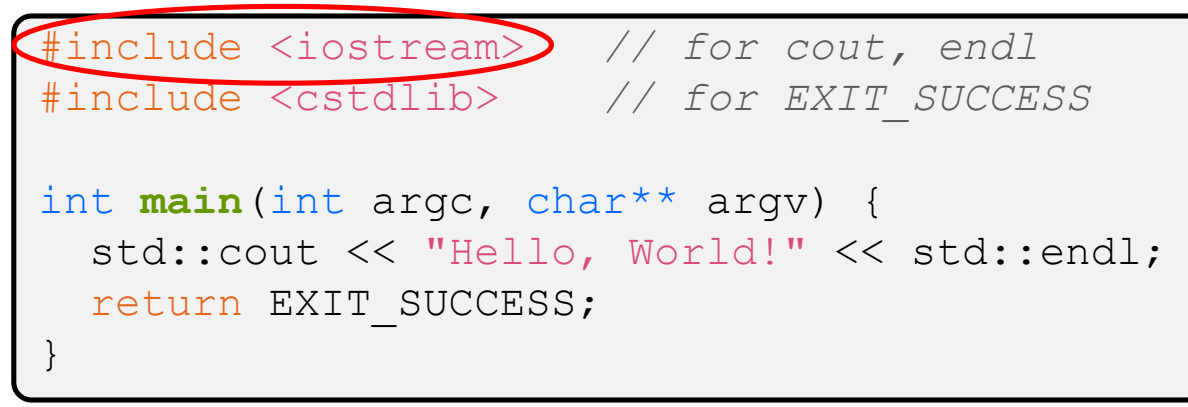

- iostream is part of the *C++* standard library
	- Note: you don't write ".  $h$ " when you include C++ standard library headers
		- But you *do* for local headers (*e.g.* #include "ll.h")
	- **I** iostream declares stream *object* instances in the "std" namespace
		- *e.g.* std::cin, std::cout, std::cerr

helloworld.cc

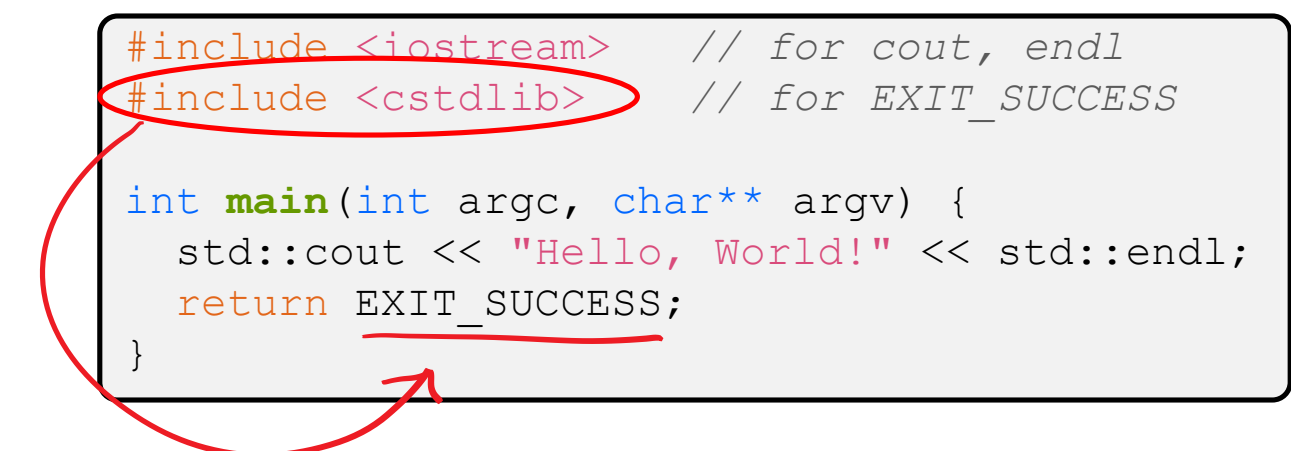

cstdlib is the *C* standard library's stdlib.h

- Nearly all C standard library functions are available to you
	- For C header  $f \circ \circ h$ , you should  $\#$ include  $\langle \text{c} f \circ \circ \rangle$
- We include it here for EXIT SUCCESS, as usual

helloworld.cc

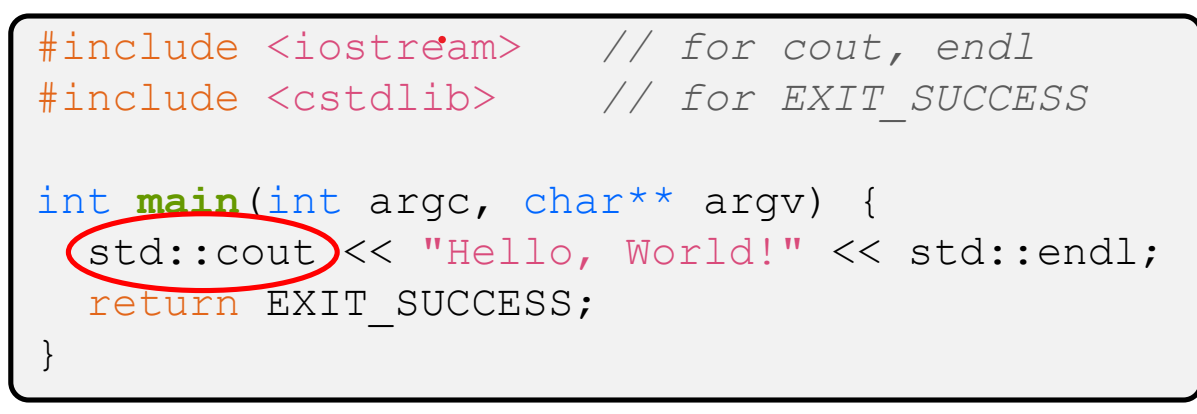

C++ distinguishes between objects and primitive types

- These include the familiar ones from C: char, short, int, long, float, double, etc.
- C++ also defines  $b \circ \circ \bot$  as a primitive type (woo-hoo!)
	- Use it!

like Java Unlike C

helloworld.cc

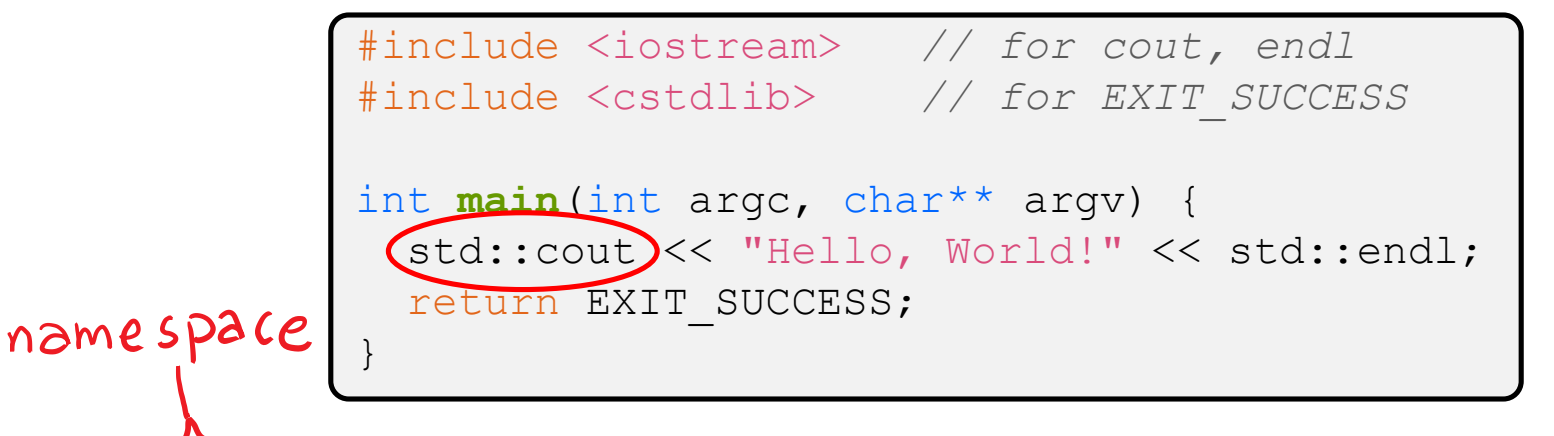

- \* 'std:: cout is the "cout" object instance declared by iostream, living within the "std" namespace
	- C++'s name for st dout
	- std:: cout is an object of class ostream
		- <http://www.cplusplus.com/reference/ostream/ostream/>
	- **Used to format and write output to the console**
	- The entire standard library is in the namespace  $\text{std}$

helloworld.cc

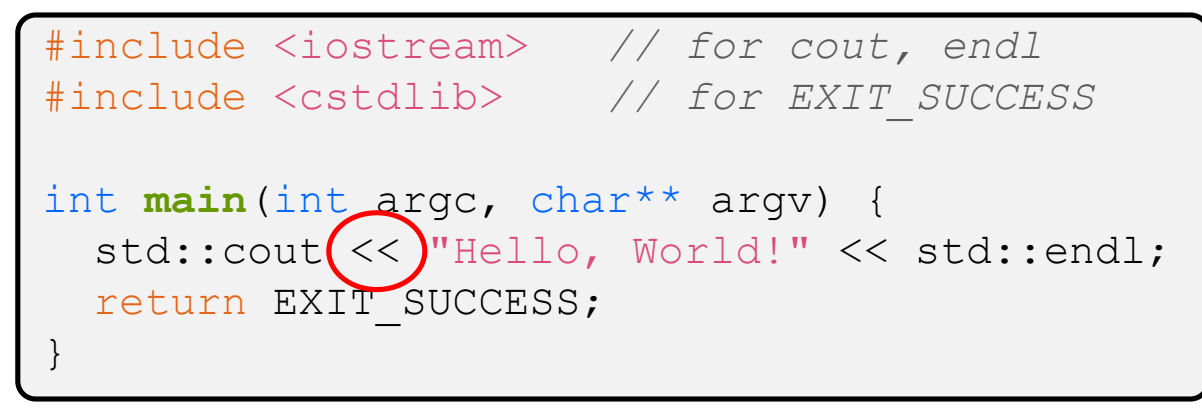

 $\cdot$  "<<" is an operator defined by the C++ language

- Defined in C as well: usually it bit-shifts integers (in C/C++)
- C++ allows classes and functions to overload operators!
	- Here, the  $ostream$  class overloads " $<<$ "
	- *i.e.* it defines different member functions (methods) that are invoked when an  $\circ$ stream is the left-hand side of the  $<<$  operator

helloworld.cc

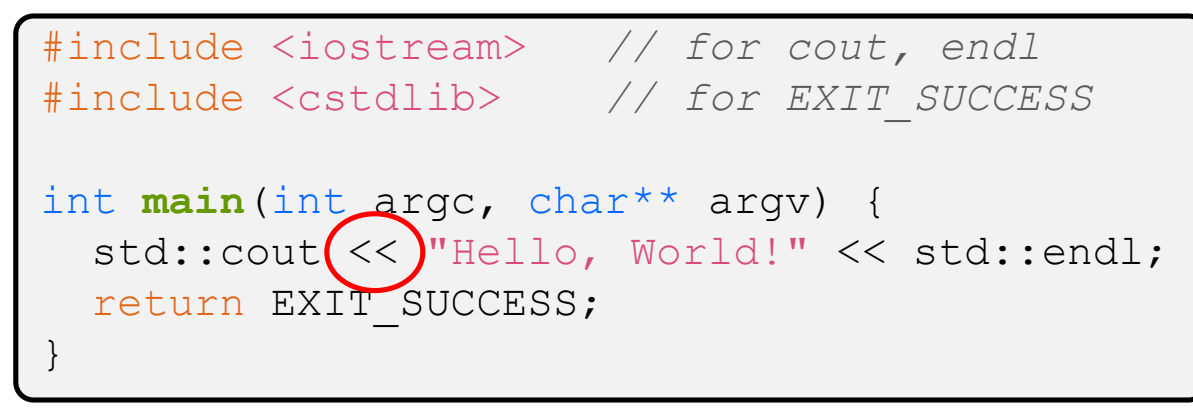

 $\bullet$  ostream has many different methods to handle  $<<$ 

- The functions differ in the type of the right-hand side (RHS) of  $<<$
- **P** e.g. if you do  $\left[ \text{std} : \text{count} \rightleftharpoons \text{``foo''}$ ; , then C++ invokes cout's function to handle << with RHS char\* S.operator<< ( char

helloworld.cc

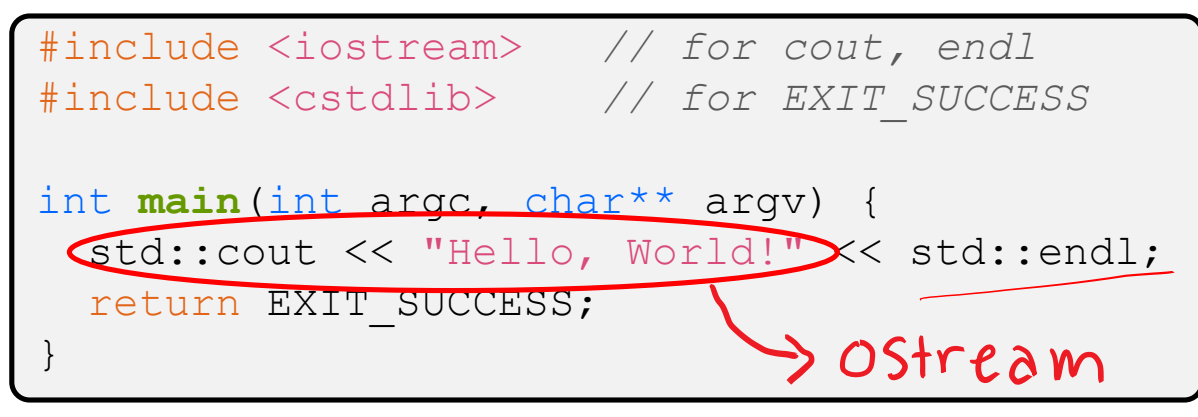

- $\bullet$  The ostream class' member functions that handle  $<<$ return a reference to themselves
	- $\blacksquare$  When  $[std::count << "Hello, World!";]$  is evaluated:
		- A member function of the std:: cout object is invoked
		- It buffers the string " $Hello, World!$ " for the console
		- And it returns a reference to std:: cout

helloworld.cc

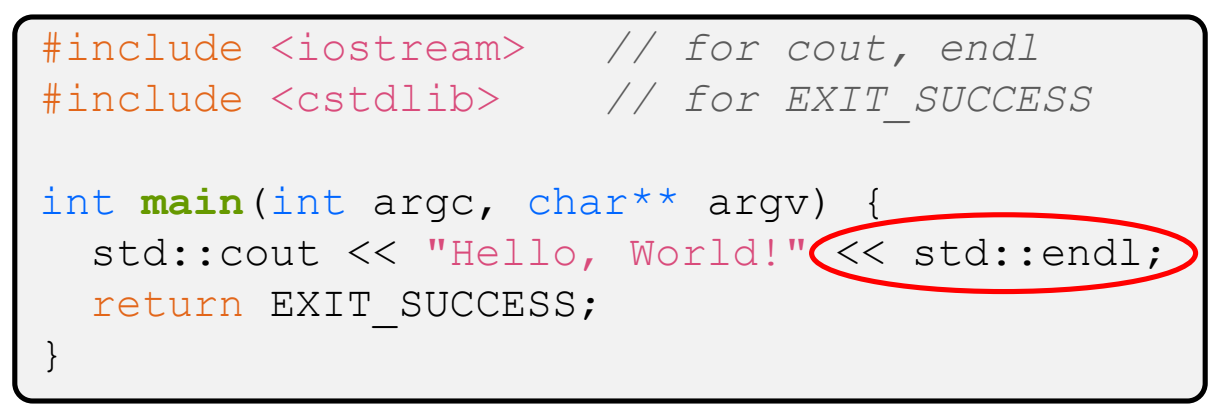

- ◆ Next, another member function on std:: cout is invoked to handle  $<<$  with RHS  $std$ : : endl
	- $\blacksquare$  std:: endl is a pointer to a "manipulator" function
		- This manipulator function writes newline (' $\n\$ n') to the  $\circ$ stream it is invoked on and then flushes the  $\circ$ stream's buffer (2
		- This *enforces* that something is printed to the console at this point

#### **Wow…**

helloworld.cc

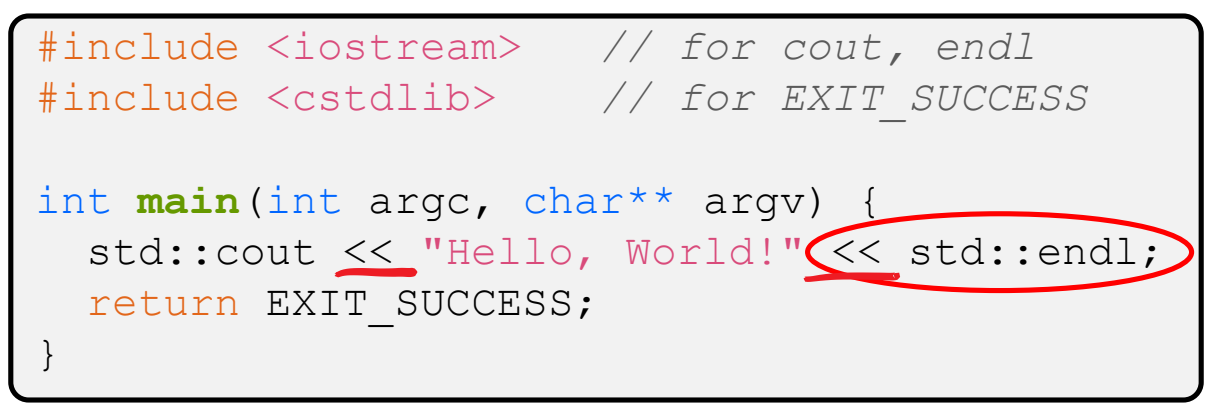

You should be surprised and scared at this point

- C++ makes it easy to hide a significant amount of complexity
	- It's powerful, but really dangerous

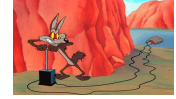

• Once you mix everything together (templates, operator overloading, method overloading, generics, multiple inheritance), it can get *really* hard to know what's actually happening!

# **Let's Refine It a Bit**

helloworld2.cc

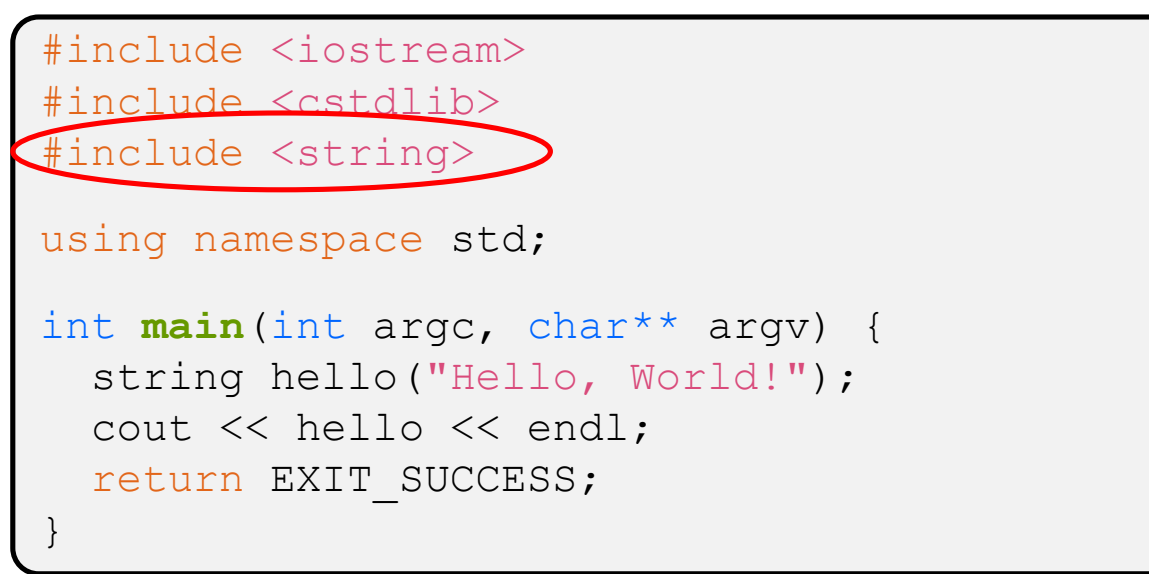

- C++'s standard library has  $f(t)$ : string class
	- Include the  $string$  header to use it
		- Seems to be automatically included in  $i$ ostream on CSE Linux environment (C++11) – but include it explicitly anyway if you use it
	- <http://www.cplusplus.com/reference/string/>

**31**

# **Let's Refine It a Bit**

helloworld2.cc

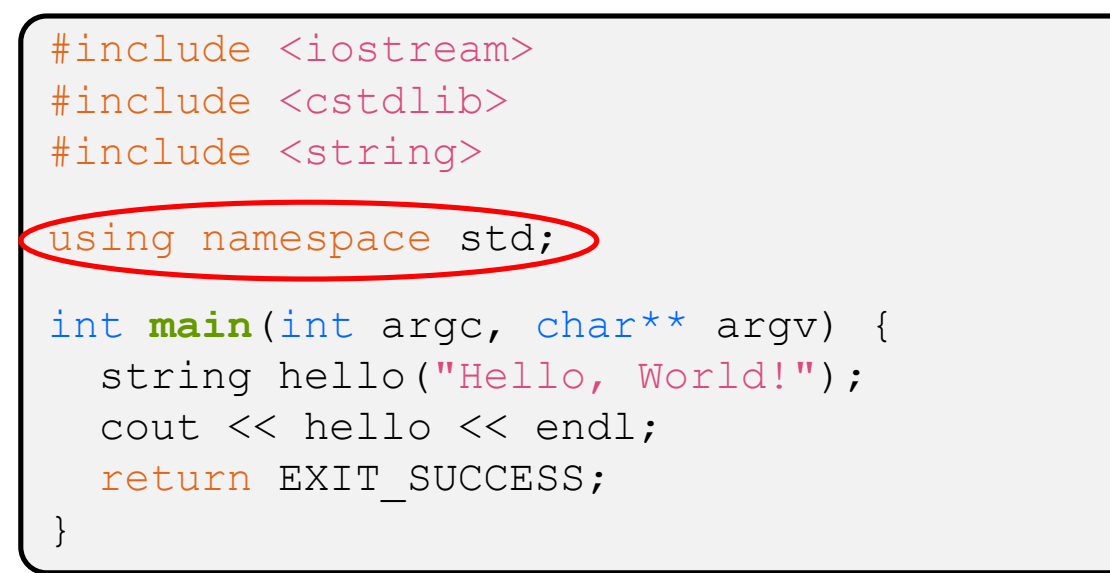

 $\cdot$  The using keyword introduces a namespace (or part of) into the current region

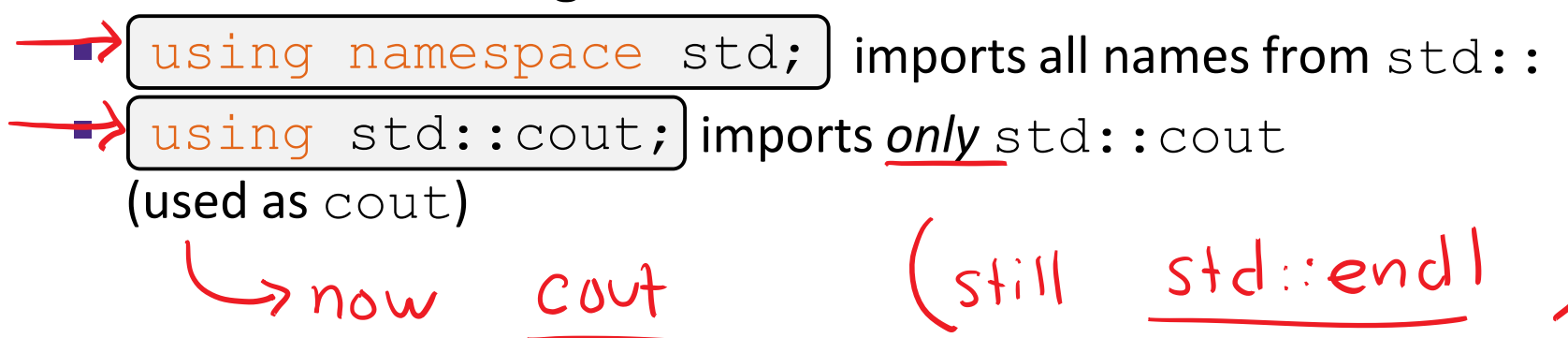

# **Let's Refine It a Bit**

helloworld2.cc

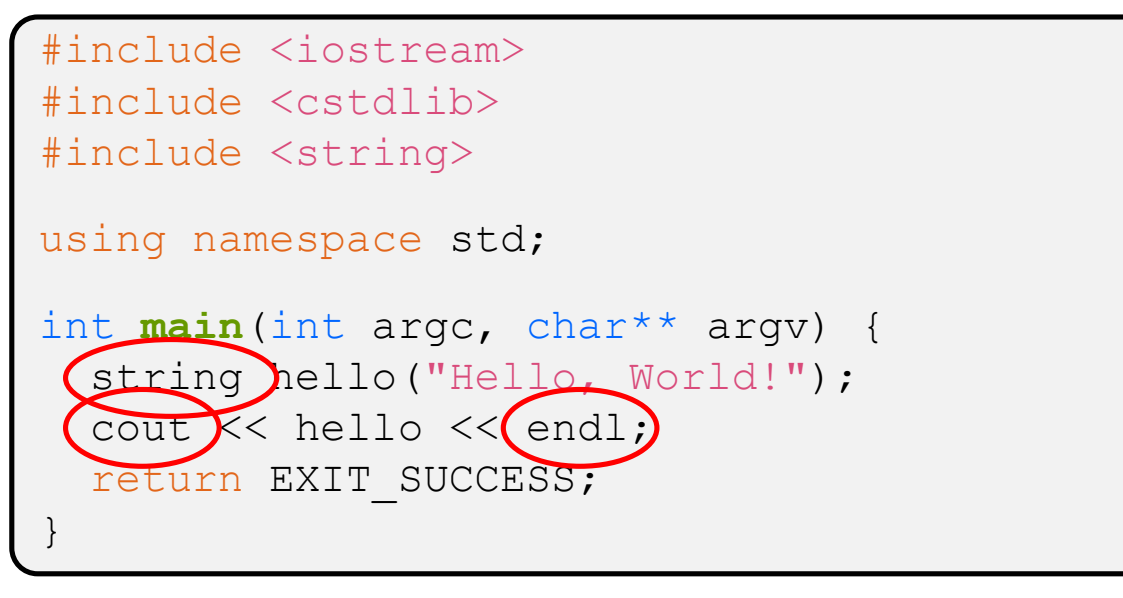

- Benefits of *using namespace std;* 
	- We can now refer to std::string as string, std:: cout as cout, and std::endl as endl

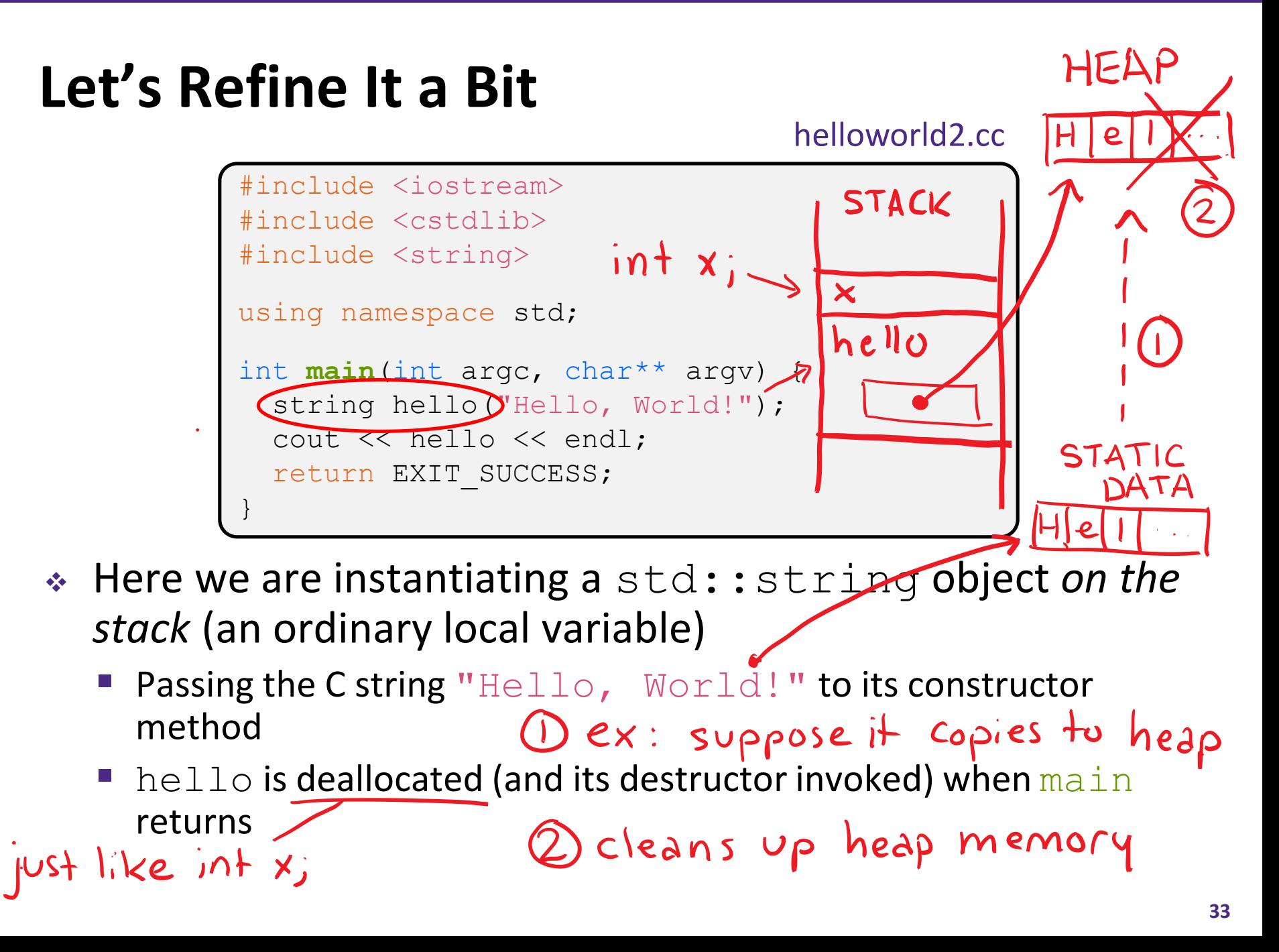

## **Let's Refine It a Bit**

helloworld2.cc

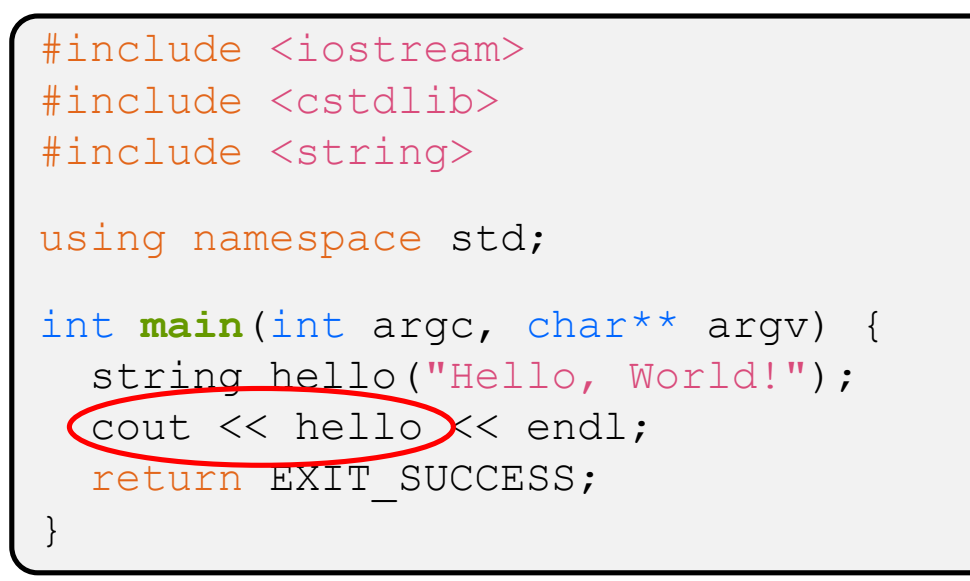

 $\cdot$  The C++ string library also overloads the  $<<$  operator

- Defines a function (*not* an object method) that is invoked when the LHS is ostream and the RHS is std:: string
	- <http://www.cplusplus.com/reference/string/string/operator<</>

# **String Concatenation**

concat.cc

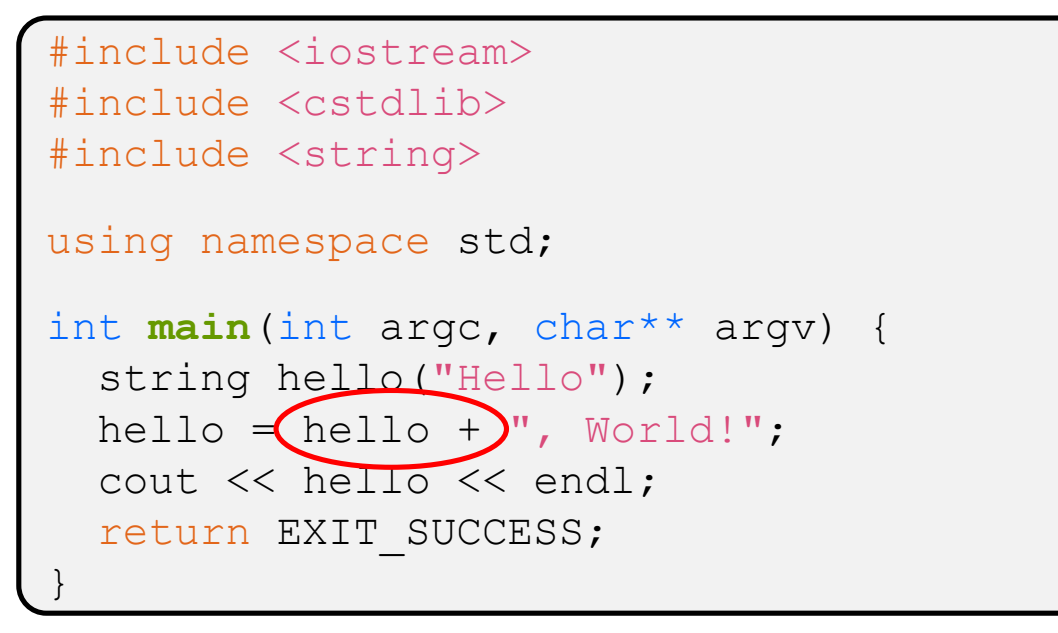

- $\cdot$  The string class overloads the "+" operator
	- Creates and returns a new string that is the concatenation of the LHS and RHS

# **String Assignment**

concat.cc

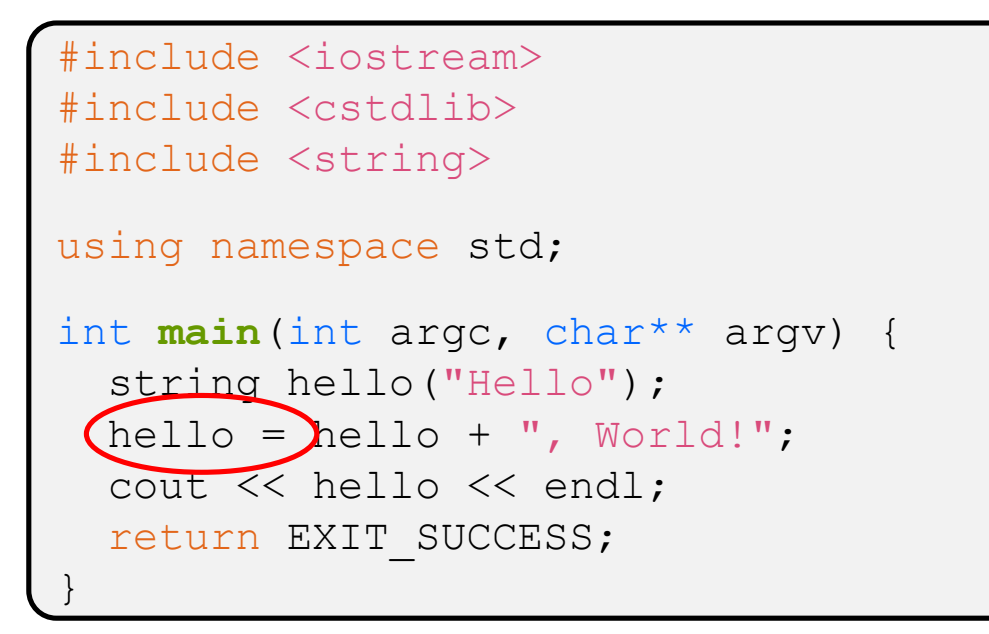

- $\cdot$  The string class overloads the "=" operator
	- Copies the RHS and replaces the string's contents with it

# **String Manipulation**

concat.cc

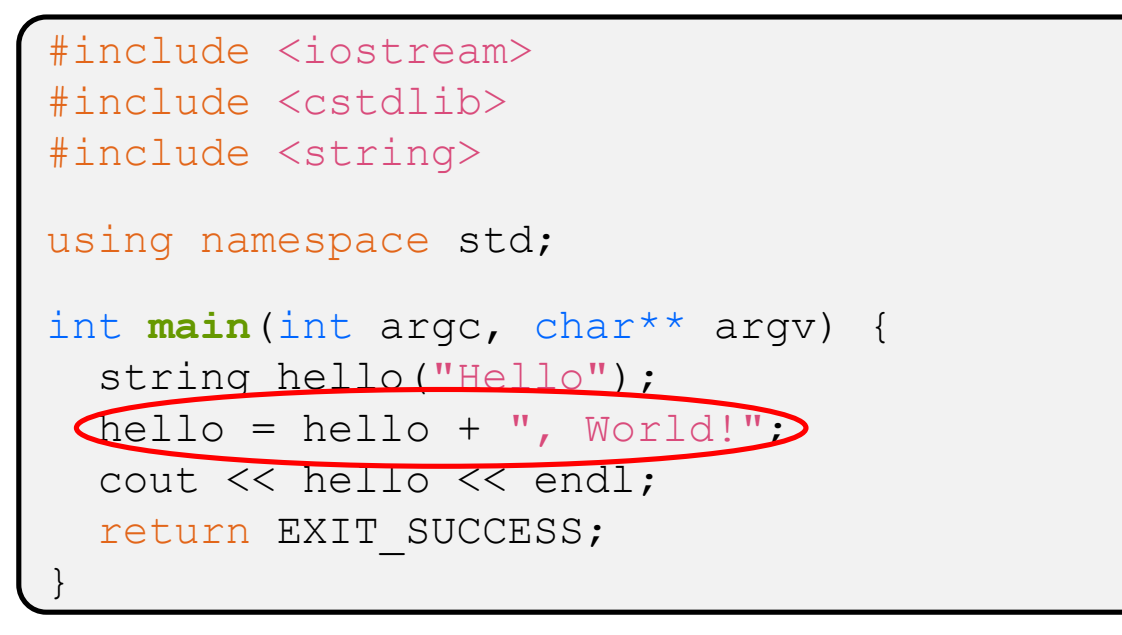

- This statement is complex!
	- First "+" creates a string that is the concatenation of  $hello's$ current contents and ", World!"
	- Then "=" creates a copy of the concatenation to store in hello<br>Without the syntactic sugary of  $\frac{1}{2}$
	- Without the syntactic sugar:

• hello.operator=(hello.operator+(", World!")); hello.operator=(hello.operator+(", World!"));

### **Stream Manipulators**

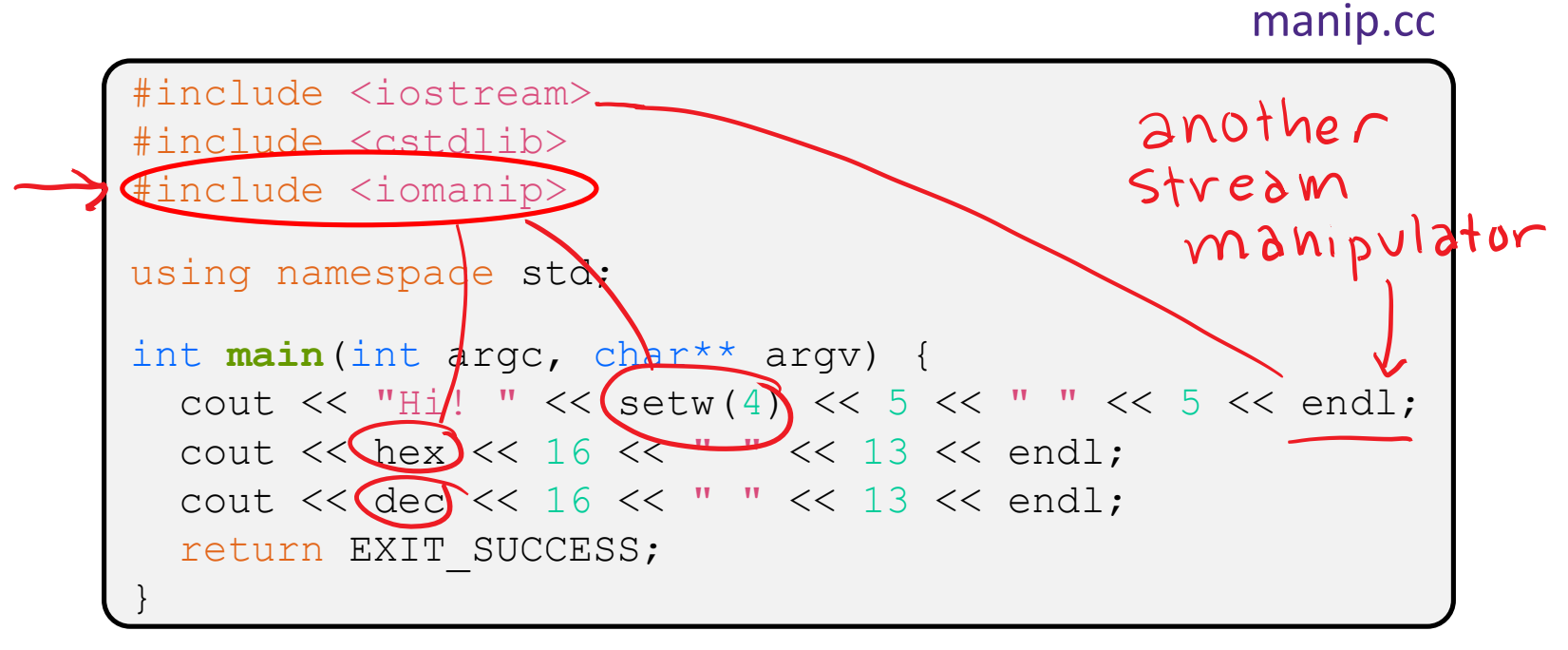

 $\cdot$  iomanip defines a set of stream manipulator functions

- Pass them to a stream to affect formatting
	- <http://www.cplusplus.com/reference/iomanip/>
	- <http://www.cplusplus.com/reference/ios/>

## **Stream Manipulators**

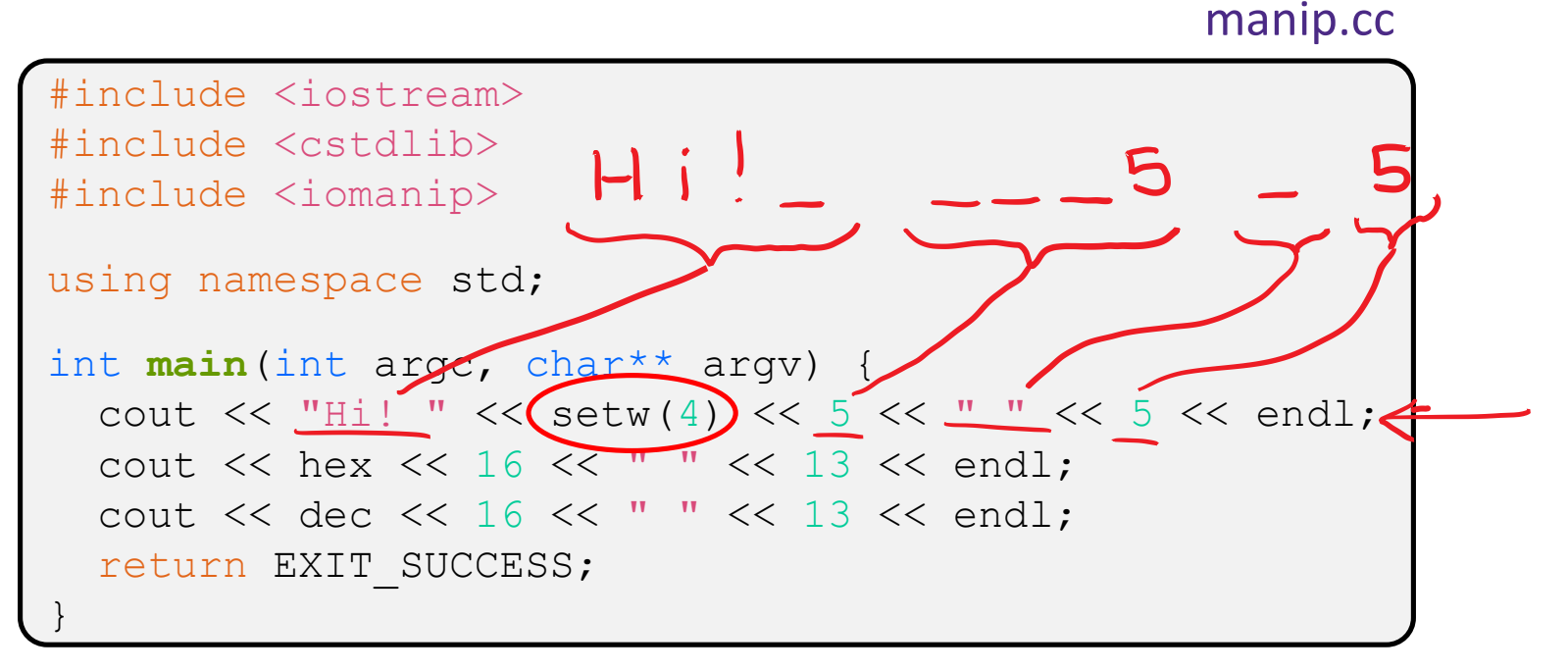

- setw(x) sets the width of the *next* field to x
	- Only affects the next thing sent to the output stream (*i.e.* it is not persistent)

## **Stream Manipulators**

manip.cc

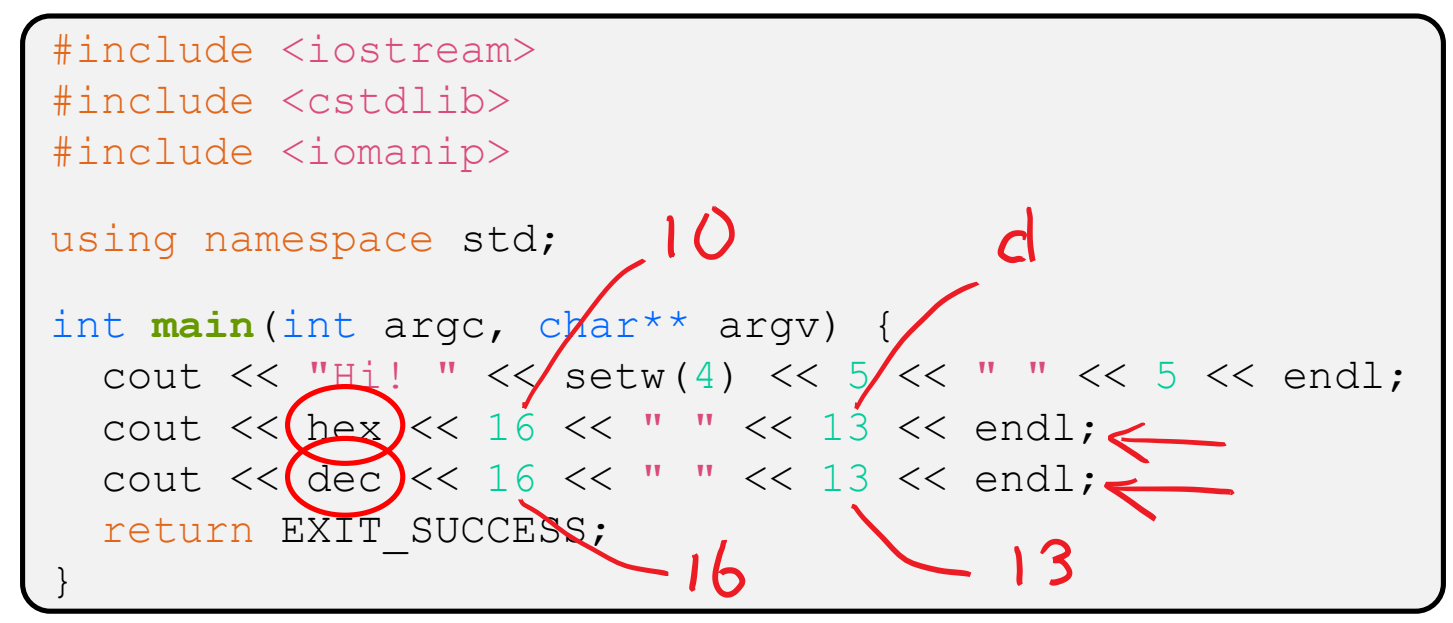

- hex, dec, and oct set the numerical base for *integers* output to the stream
	- Stays in effect until you set the stream to another base (*i.e.* it is persistent)

#### **C and C++**

helloworld3.cc

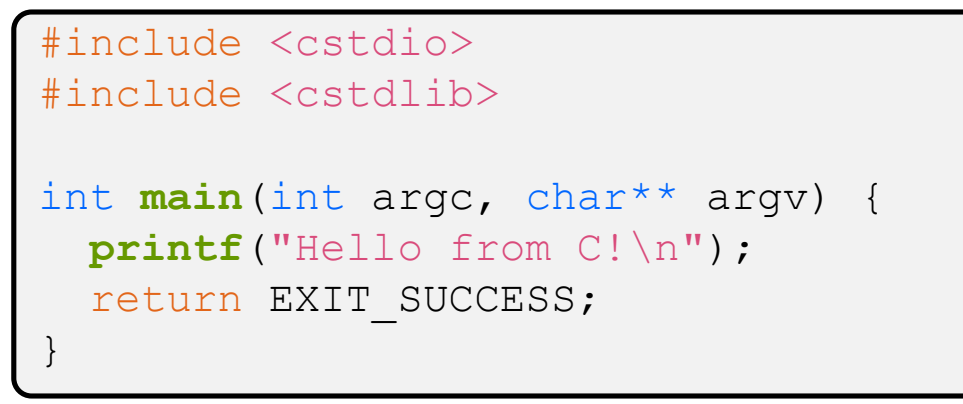

- C is (roughly) a subset of C++
	- You can still use  $print f$  but bad style in ordinary C++ code
	- Can mix C and C++ idioms if needed to work with existing code, but avoid mixing if you can
		- Use  $C++(11)$

# **Reading**

echonum.cc

```
#include <iostream>
#include <cstdlib>
using namespace std;
int main(int argc, char** argv) {
  int num;
  cout << "Type a number: ";
  \operatorname{cin} \left\{\rightarrow\right\} num;
  cout << "You typed: " << num << endl;
  return EXIT_SUCCESS;
}
```
\* std::cin is an object instance of class istream

- Supports the  $\gg$  operator for "extraction"
	- Can be used in conditionals  $-(std::cin>num)$  is true if successful
- Has a getline () method and methods to detect and clear errors

#### "my face! **Peer Instruction Question**

- How many *different* versions of << are called?
	- For now, ignore manipulator functions
	- Vote at [http://PollEv.com/justinh](http://pollev.com/justinh)

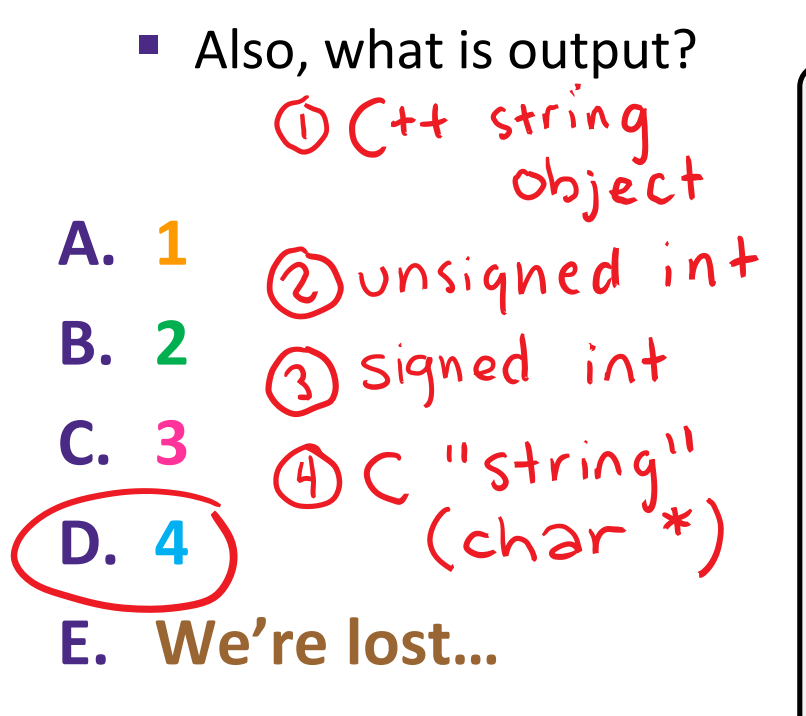

#include <iostream> #include <cstdlib> #include <string> #include <iomanip> using namespace std; int **main**(int argc, char\*\* argv) { int  $n = 172$ ; string str("m");  $strA = "v";$ cout  $\ll$  str  $\ll$  has  $\ll$  set (2)  $\ll 15$ U $\ll \sqrt{2}$  K< n $\ll \sqrt{2}$  endless  $\ll \sqrt{2}$ return EXIT SUCCESS; }

msg.cc

## **Extra Exercise #1**

- ◆ Write a C++ program that uses stream to:
	- Prompt the user to type 5 floats
	- **Prints them out in opposite order with 4 digits of precision**